# **Mobile Game Security**

**Is IL2CPP So Secure?**

# About Me

- nevermoe
	- Interest: Swimming, Skiing, (Pretend to be)
		- **Otaku**
	- $-$  Bio:

# **Contents**

- Attack & Defense of Mobile Games
- Introduction to IL2CPP
- IDA Plugin
- Conclusions

## Attack & Defense of Mobile Games (Cheating)

- Network Traffic Manipulation
	- Replay
	- Request or Response Tampering
- Local Modification
	- Memory Cheat
	- Speed Hack
	- File Tampering
	- Binary Patch
	- hook

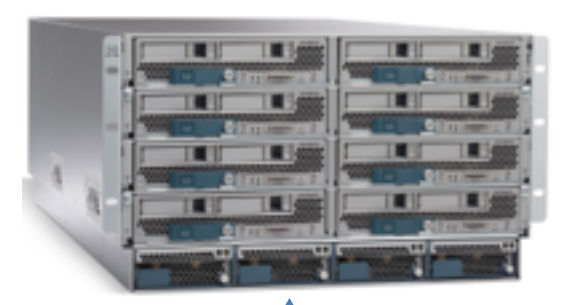

 $\blacksquare$ 

Network Traffic Manipulation

Local Modification

## Attack & Defense of Mobile Games (Anti-cheating)

- Network Traffic Manipulation
	- $-$  Replay  $-$  > Add Token
	- Request or Response Tampering  $\rightarrow$  Encryption / SSL Pinning
- Local Tampering
	- Memory Cheat  $\Rightarrow$  Memory Encrytion
	- $-$  Speed Hack  $-$  > Local Detection / Sever Timestamp
	- $-$  File Tampering  $-$  > Local File Encryption / Hash Check
	- $-$  Binary Patch  $-$  > Packing / Obfuscation / Hash Check
	- $-$  Hook  $-$  > Anti debug / Hook Framework Detection / Injection Detection

## Attack & Defense of Mobile Games (Game Engines)

- Unity3D
	- Both 2D and 3D Supported
	- Cross Platform
	- Source Code is Partially Open
- Cocos2d-x
	- Dedicated to 2D
	- Cross Platform
	- Open Source
- FlashAIR/Unreal/Corona etc.
- Customized Engine

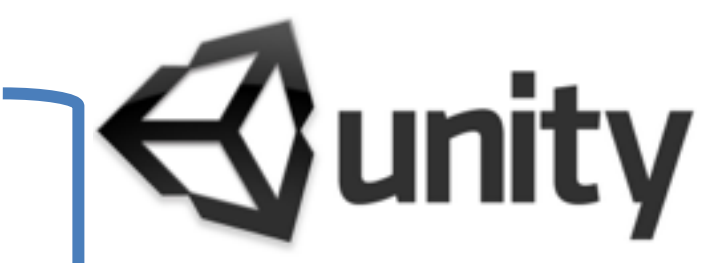

Market Share is overwhelming

Attack & Defense of Mobile Games (Unity3D Anti-cheating Overview)

- Unity3D Anti-cheating Toolkit
	- Memory Encryption
	- Speed-hack Detection
	- $-$  Etc.

=>This kind of protection fails once the binary is reversed

## Attack & Defense of Mobile Games (Purpose)

- \* This kind of protection fails once the binary is reversed
- $\cdot$  iOS -> IL2CPP – Easy to get – No Packing or Obfuscation
- Android -> Mono
	- Packing
	- Obfuscating
- => Read the Assembly Code!

To reverse assembly code?

=> Or to reverse obfuscated code?

#### Introdcution to IL2CPP (Without IL2CPP / Scripting Backend: Mono )

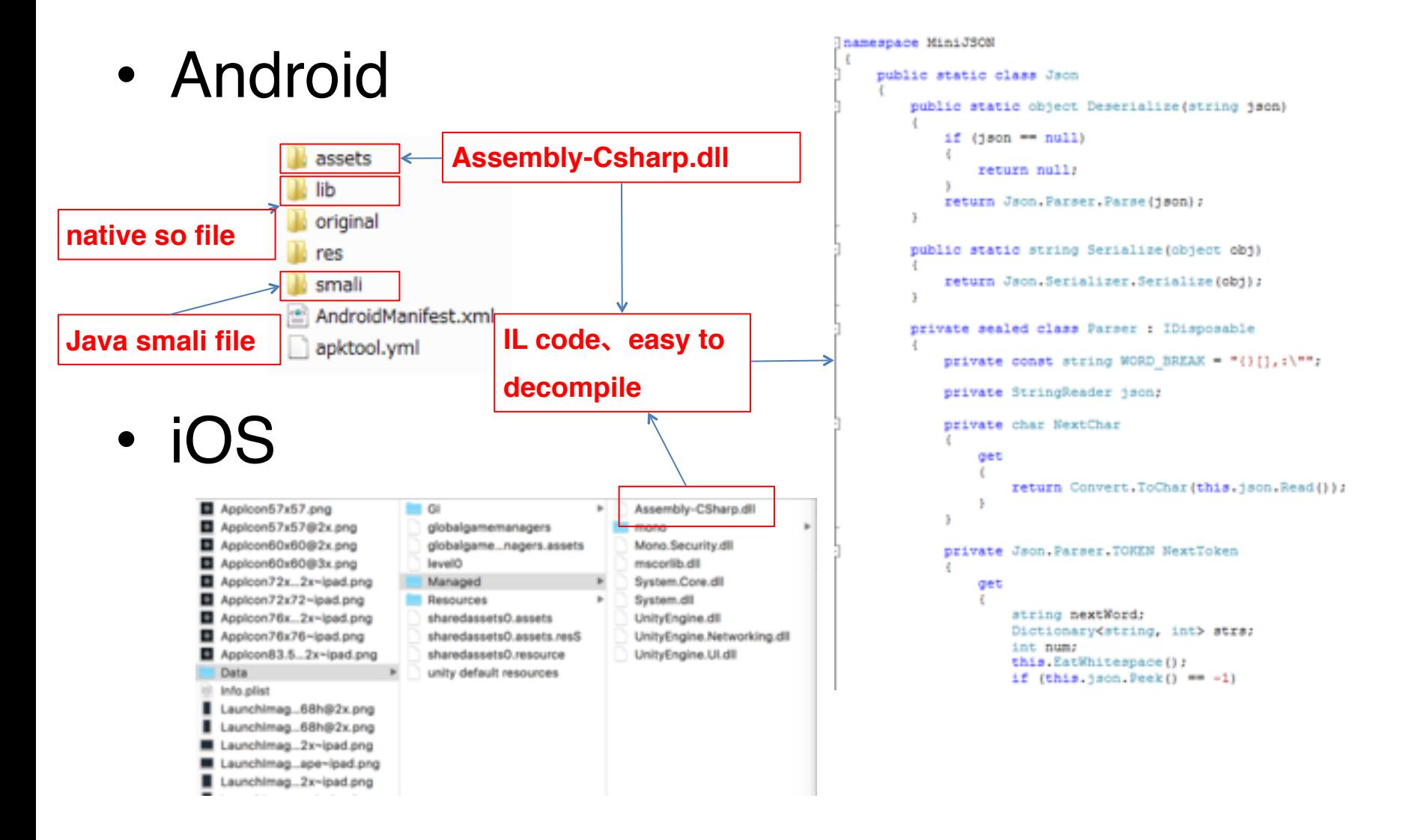

#### Introdcution to IL2CPP (With IL2CPP / Scripting Backend: IL2CPP)

• Android

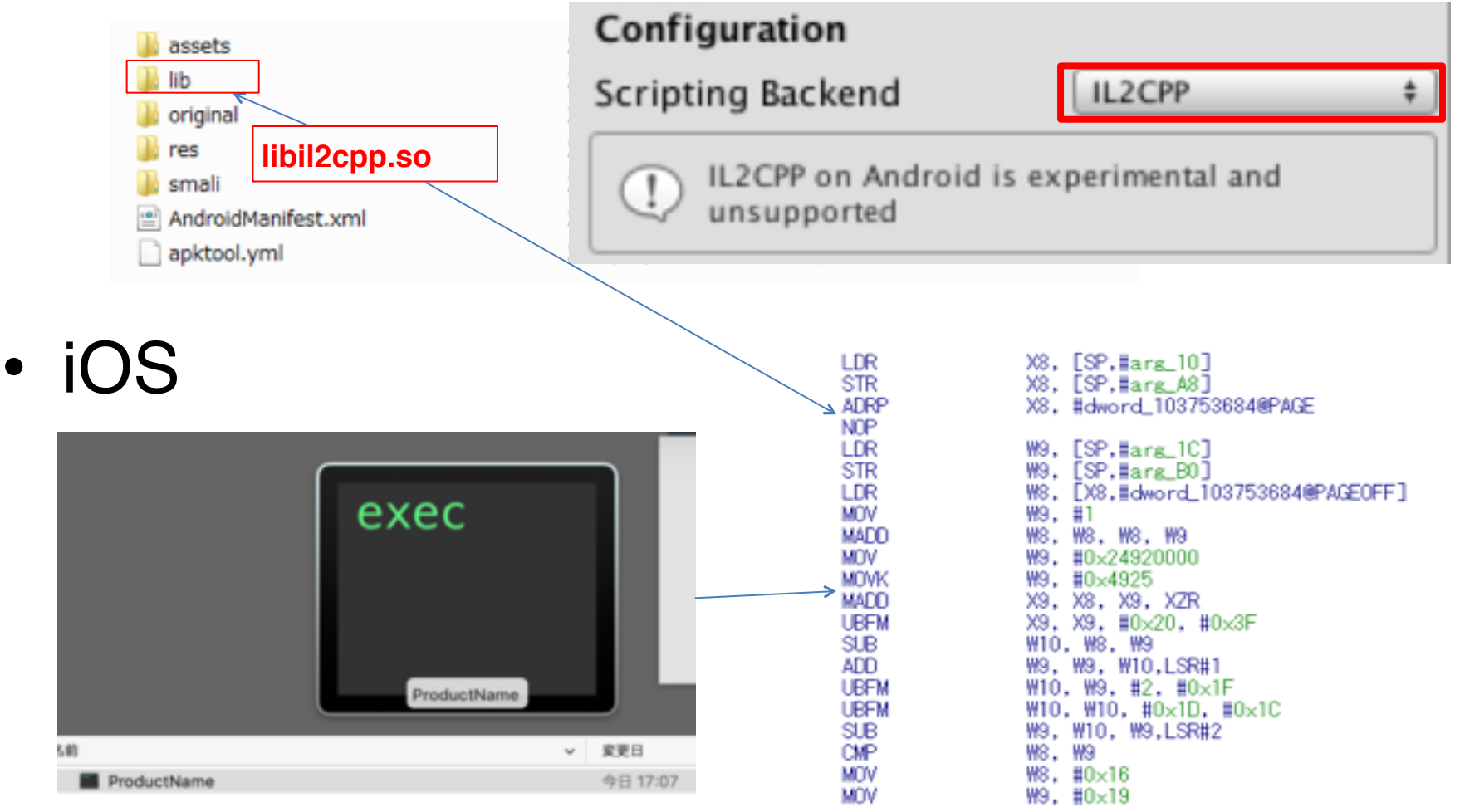

#### Introdcution to IL2CPP (Overview)

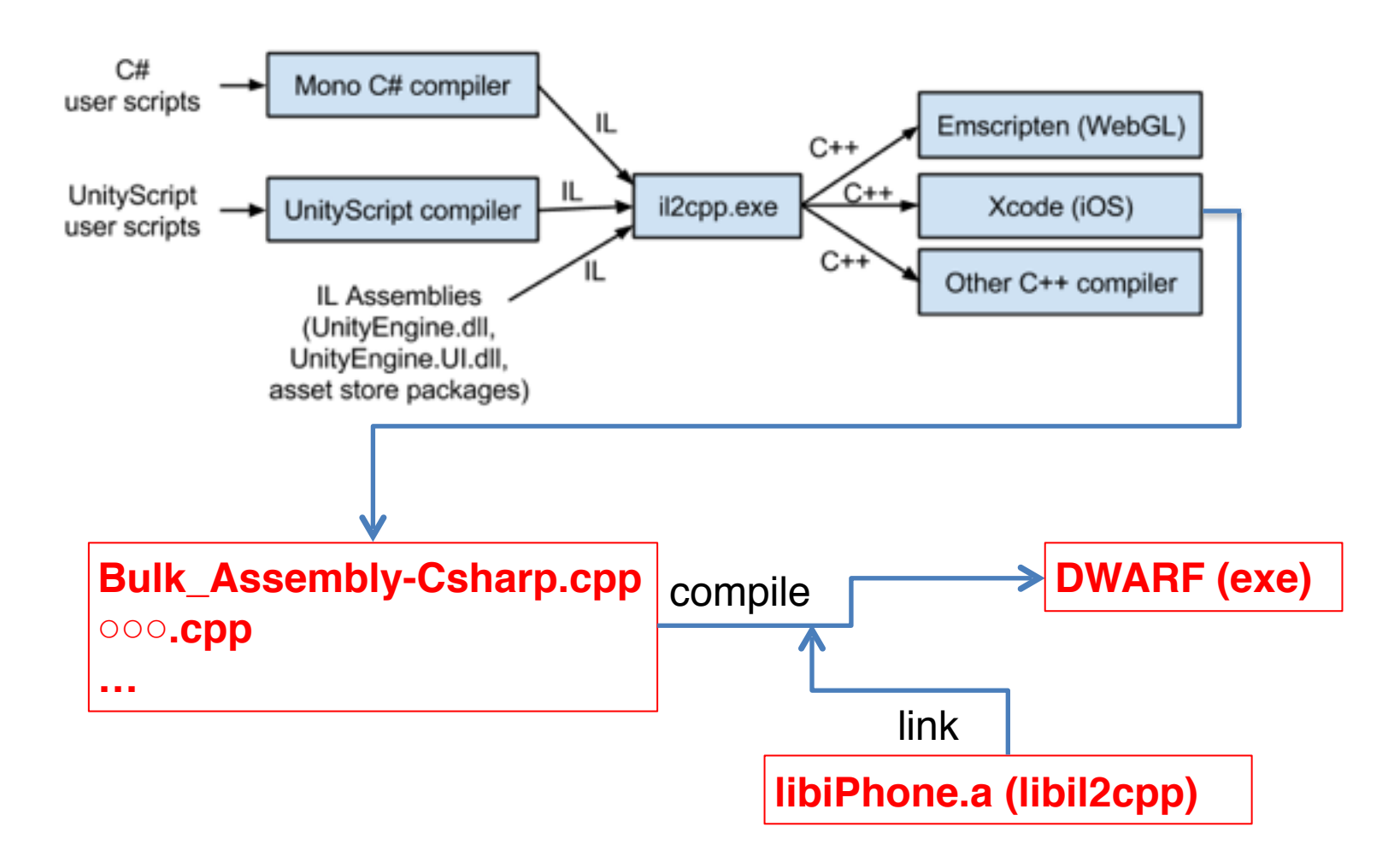

Introdcution to IL2CPP (Functions of libil2cpp)

- libil2cpp (libiPhone.a etc.)
	- Support VM
	- Garbage Collection
	- Metadata Loader

#### Introdcution to IL2CPP (Metadata)

```
void EnemyAttack(…)IL 0045:
   €
       PlayerHealth t1138339563 * L 7 = this->get playerHealth 6();
       NullCheck(L 7):
       int32/t L 8 = L 7->get_currentHealth_3();
       if ((((int32 t)L 8) > ((int32 t)0)))€
           goto IL_0066;
       ł
   \left\{ \right.Animator_t2776330603 * L_9 = _this->get_anim_4();
       NullCheck(L 9);
       Animator SetTrigger_m514363822(L 9, stringLiteral4088827653, /*hidden argument*/NULL);
   ł
      tDistance.m_EffectColor.
      m_EffectDistance.m_UseGr
                                              ordering. Internal error.
      aphicAlpha.effectColor.e
                                               Trying to destroy objec
      ffectDistance.useGraphic
                                              t that is already releas
      Alpha.Assembly-CSharp.As
                                              ed to pool. Mesh can not
      sembly-CSharp.dll.EnemyA
                                              have more than 65000 yer
     ttack.OnTriggerEnter.OnT
                                              ticesPlayerPlayerDeadwhe
      riggerExit.Attack.timeBe
                                               reisthelog?DeadSpawnGame
      tweenAttacks.attackDamag
                                              OverScore: DieShootableF
      e.anim.playerHealth.play
                                              ire1_name This is not po
      erInRange.EnemyHealth.am
                                              ssible to be called for
      ount.hitPoint.TakeDamage
                                              standalone input. Please
      .Death.StartSinking.star
```
Data/Managed/Metadata/global-metadata.dat

Introdcution to IL2CPP (Analysis Approach)

- Analysis Approach
	- By analyzing libiPhone.a
		- This File is guaranteed to exist
		- With Symbol
	- By analyzing source code of libil2cpp
		- Source code is attached when building a Windows Store App

#### Introdcution to IL2CPP (Loading Metadata)

• Read Global-metadata.dat and cast

```
//MetadataCache.cpp
void MetadataCache::Initialize()
    s GlobalMetadata = vm::MetadataLoader::LoadMetadataFile ("global-metadata.dat");
    s GlobalMetadataHeader = (const Il2CppGlobalMetadataHeader*)s GlobalMetadata;
    assert (s GlobalMetadataHeader->sanity == 0xFAB11BAF);
    assert (s GlobalMetadataHeader->version == 21);
    \cdots
```
#### Introdcution to IL2CPP (Loading StringLiteral)

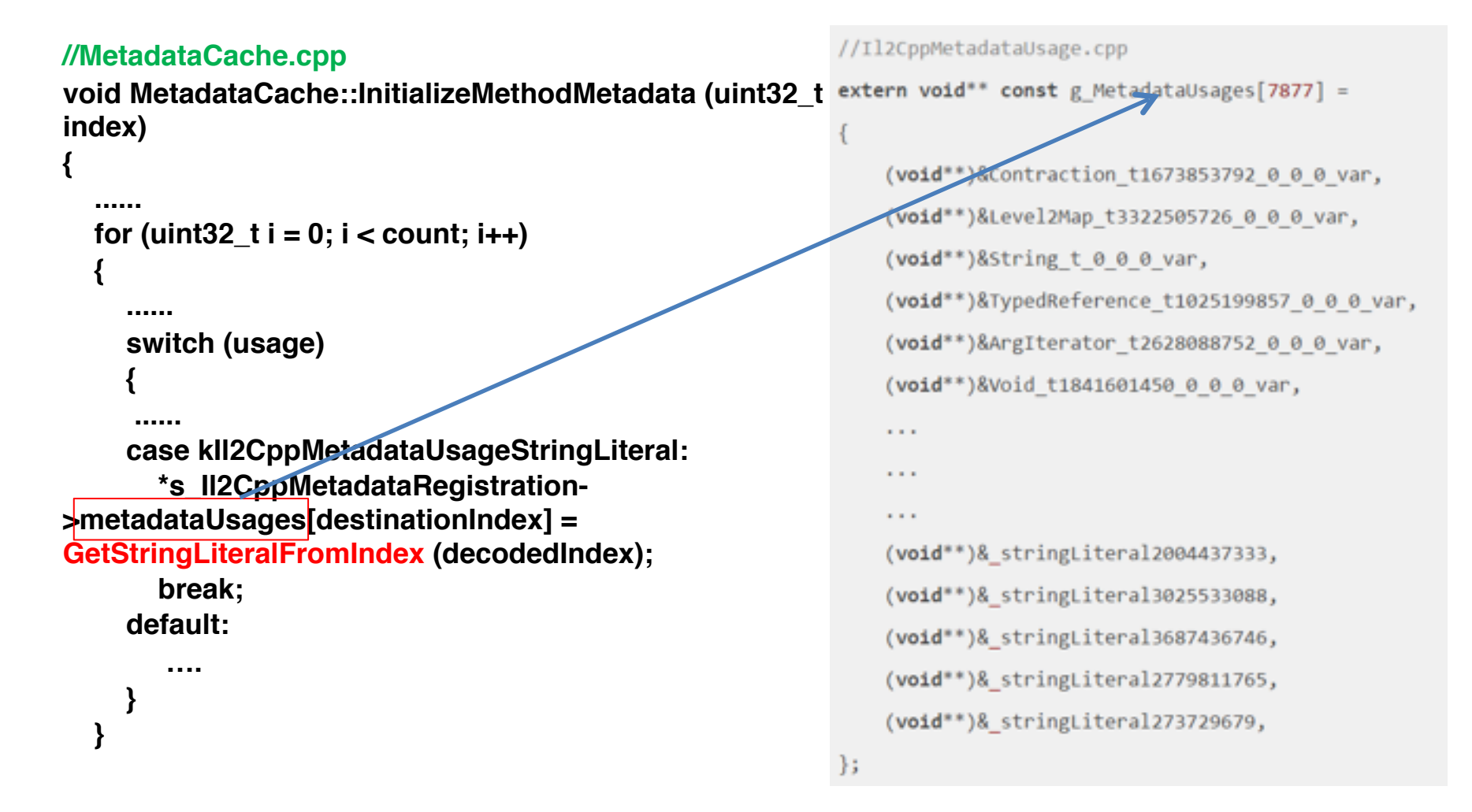

### Introdcution to IL2CPP (Loading MethodInfo)

#### **// Class.cpp**

**}**

**void SetupMethodsLocked (Il2CppClass \*klass, const FastAutoLock& lock)**

```
{
 ...
   for (MethodIndex index = start; index < end; ++index) {
 ...
     newMethod->name = MetadataCache::GetStringFromIndex (methodDefinition->nameIndex);
 ...
     newMethod->methodPointer = MetadataCache::GetMethodPointerFromIndex (methodDefinition->methodIndex);
 ...
 }
                                                                     extern const Il2CppMethodPointer g_MethodPointers[16812] =
 ...
}
                                                                         Locale GetText miss-433032,
                                                                                 lext m2553164138.
                                                                         Locale
                                                                           eHandleZeroOrMinusOneIsInvalid ctor m3340306667,
// MetadataCache.cpp
                                                                         SafeHandleZeroOrMinusOneIsInvalid_get_IsInvalid_m2033528032,
 Il2CppMethodPointer 
                                                                         SafeWaitHandle ctor m1710231470,
 MetadataCache::GetMethodPointerFromIndex
                                                                         SafeWaitHandle ReleaseHandle m634725016,
 (MethodIndex index)
                                                                         COL
 {
                                                                         VignetteAndChromaticAberration ctor_m3270745889,
  …
                                                                         VolumeHandler Start m3226079559,
    return s_Il2CppCodeRegistration-
                                                                         VolumeHandler SetVolume m3613034220,
 >methodPointers[index];
                                                                         VolumeHandler OnDestroy m1170460248,
```
VolumeHandler\_ctor\_m818831955,

#### IDA Plugin (Mapping to IDA)

#### • iOS

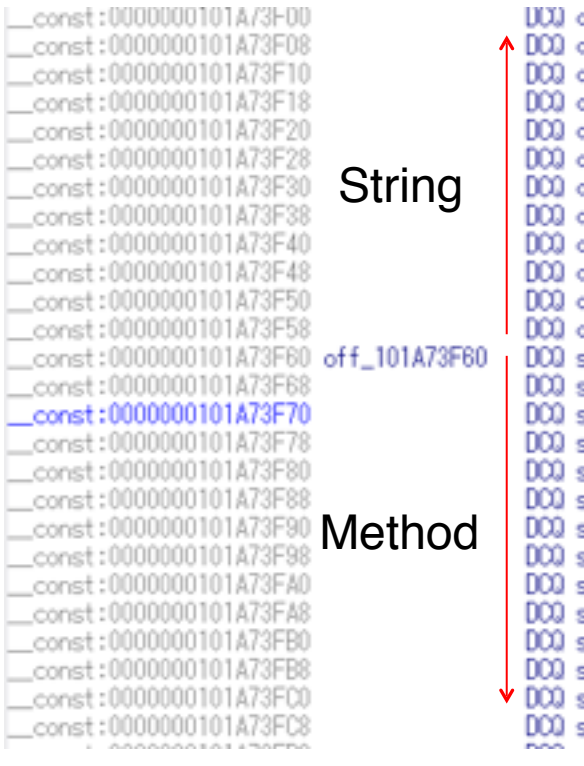

aword\_101LB6LB0 aword\_101D36DB8 aword\_101D36DC0 aword\_101D36DC8 aword\_101D36DD0 aword\_101D36DD8 aword\_101D36DE0 aword\_101D36DE8 aword\_101D36DF0 aword\_101D36DF8 aword\_101D36E00 aword 101D36E08 sub\_1007AB700 sub\_1007AB708 sub\_1007AB784 sub\_1007AB814 sub\_1007AB854 sub\_1007AB8CC sub\_1007AB928 sub\_1007AB94C sub\_1007ABBA4 sub\_1007ABCC4 sub\_1007ABD28 sub\_1007ABD68 sub\_1007ABD70 aub\_1007ABDD4 医内外的 医内外的人

//Il2CppMetadataUsage.cpp

extern void\*\* const g\_MetadataUsages[7877] =

(void\*\*)&Contraction\_t1673853792\_0\_0\_0\_var, (void\*\*)&Level2Map\_t3322505726\_0\_0\_0\_var, (void\*\*)&String\_t\_0\_0\_0\_var, (void\*\*)&TypedReference\_t1025199857\_0\_0\_0\_var, (void\*\*)&ArgIterator\_t2628088752\_0\_0\_0\_var, (void\*\*)&Void\_t1841601450\_0\_0\_0\_var,

 $\sim$   $\sim$   $\sim$ 

```
\sim \sim\cdots
```
(void\*\*)&\_stringLiteral2004437333, (void\*\*)&\_stringLiteral3025533088, (void\*\*)&\_stringLiteral3687436746, (void\*\*)&\_stringLiteral2779811765, (void\*\*)&\_stringLiteral273729679,

 $\}$ ;

: extern const Il2CppMethodPointer g MethodPointers[16812] =

Locale GetText m1954433032,

Locale GetText m2553164138,

SafeHandleZeroOrMinusOneIsInvalid ctor m3340306667,

SafeHandleZeroOrMinusOneIsInvalid\_get\_IsInvalid\_m2033528032,

SafeWaitHandle\_ctor\_m1710231470,

SafeWaitHandle\_ReleaseHandle\_m634725016,

VignetteAndChromaticAberration ctor m3270745889, VolumeHandler\_Start\_m3226079559, VolumeHandler\_SetVolume\_m3613034220, VolumeHandler\_OnDestroy\_m1170460248, VolumeHandler\_ctor\_m818831955,

 $1.111$ 

## IDA Plugin (Notes)

- Unity Version later than 5.3.6 – Metadata version 21
- iOS, Android: Auto-load
- Other platform: Manual-load
- IDA failed to make xref or function when parsing Android's binary. (So iOS version is recommended)

# **Demonstrations**

- 1. Plugin Usage
- 2. Cheating Demo

# Conclusions

- Cheating and Anti-cheating is dynamic
- Do NOT rely only on IL2CPP to protect your binary
- Counter measure: Obfuscating strings in metadata
- Source Code: [https://](https://github.com/nevermoe/unity_metadata_loader)github.com/ nevermoe/unity metadata loader

#### Thank you!